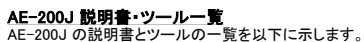

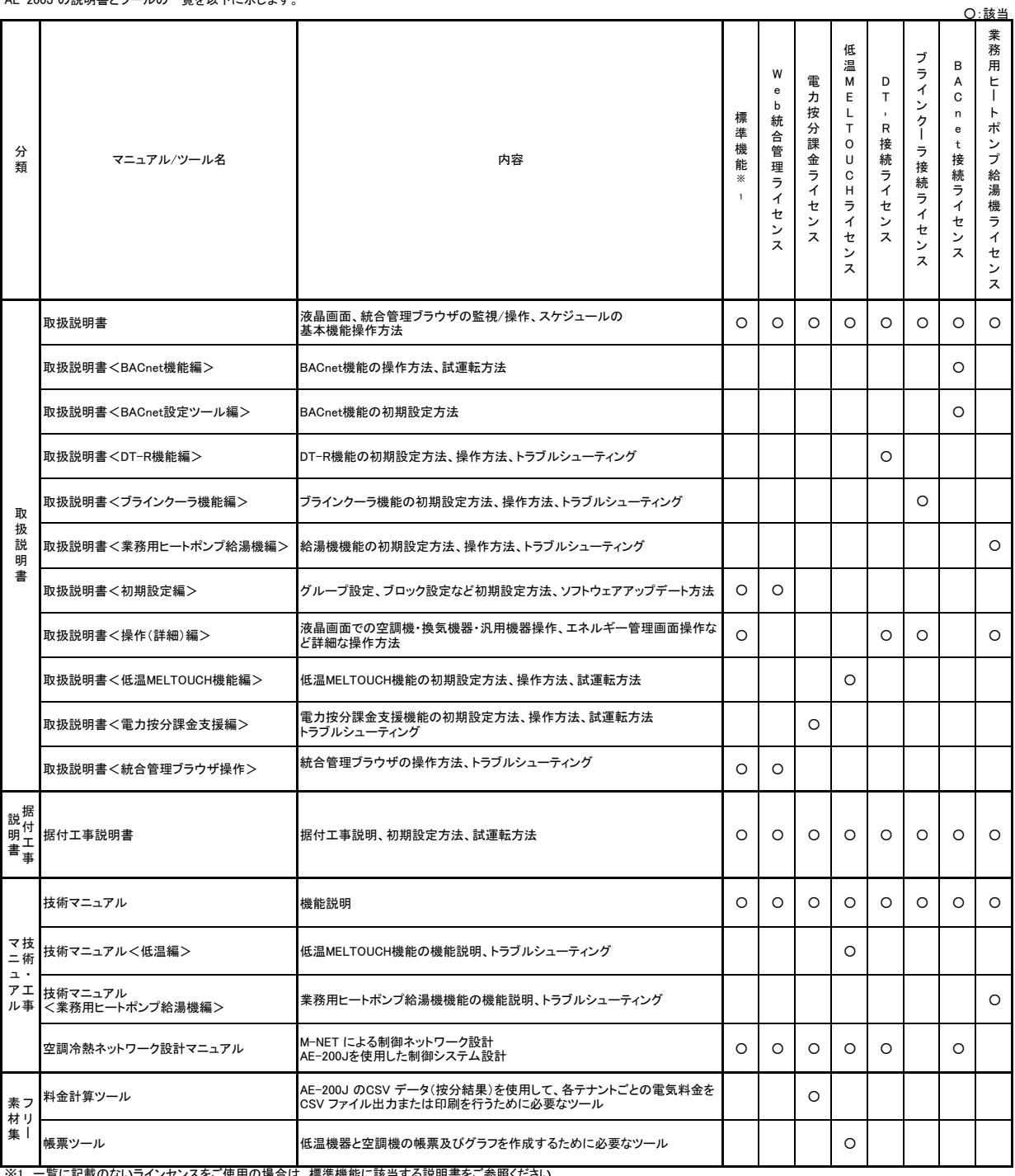

※1 一覧に記載のないラインセンスをご使用の場合は、標準機能に該当する説明書をご参照ください。